# **striatum Documentation**

*Release 0.0.1*

**Y.-Y. Yang, Y.-A. Lin**

November 11, 2016

# Contents

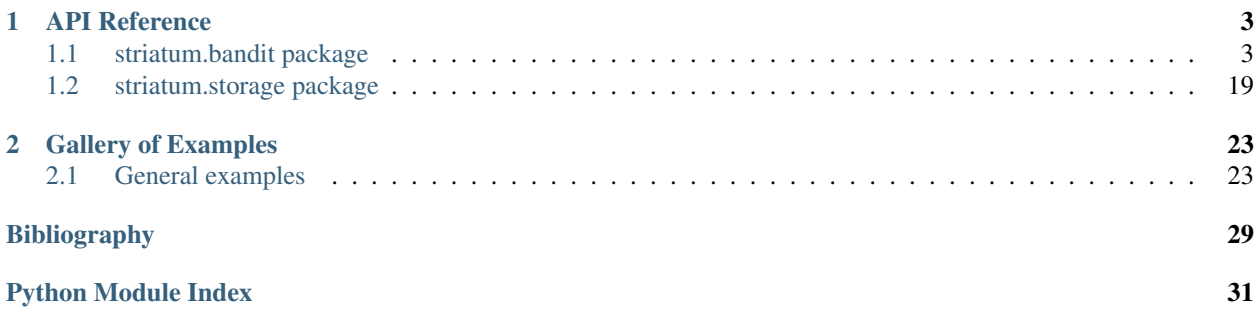

Contents:

# **API Reference**

# <span id="page-6-3"></span><span id="page-6-1"></span><span id="page-6-0"></span>**1.1 striatum.bandit package**

# **1.1.1 Submodules**

# <span id="page-6-2"></span>**1.1.2 striatum.bandit.exp3 module**

Exp3: Exponential-weight algorithm for Exploration and Exploitation This module contains a class that implements EXP3, a bandit algorithm that randomly choose an action according to a learned probability distribution.

class striatum.bandit.exp3.**Exp3**(*history\_storage*, *model\_storage*, *action\_storage*, *recommendation\_cls=None*, *gamma=0.3*, *random\_state=None*) Bases: striatum.bandit.bandit.BaseBandit

Exp3 algorithm.

Parameters history\_storage : HistoryStorage object

The HistoryStorage object to store history context, actions and rewards.

model\_storage : ModelStorage object

The ModelStorage object to store model parameters.

#### action\_storage : ActionStorage object

The ActionStorage object to store actions.

#### recommendation\_cls : class (default: None)

The class used to initiate the recommendations. If None, then use default Recommendation class.

#### gamma: float,  $0 <$  gamma  $\leq 1$

The parameter used to control the minimum chosen probability for each action.

### random\_state: {int, np.random.RandomState} (default: None)

If int, np.random.RandomState will used it as seed. If None, a random seed will be used.

### **References**

*[\[R1\]](#page-32-1)*

# <span id="page-7-4"></span>**Attributes**

history\_storage

#### **Methods**

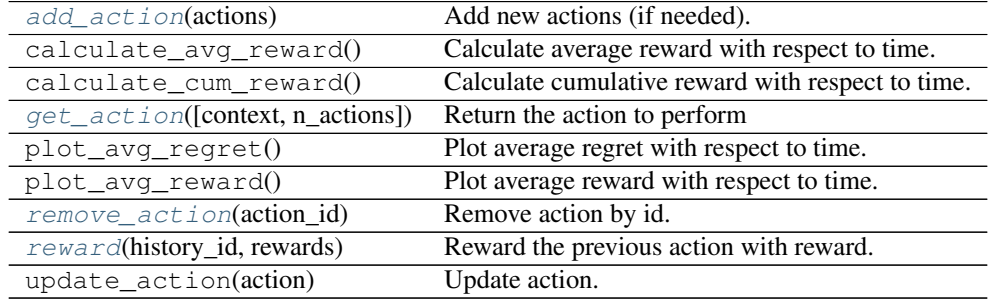

#### <span id="page-7-0"></span>**add\_action**(*actions*)

Add new actions (if needed).

Parameters actions : iterable

A list of Action objects for recommendation

#### <span id="page-7-1"></span>**get\_action**(*context=None*, *n\_actions=None*)

Return the action to perform

#### Parameters context : {array-like, None}

The context of current state, None if no context available.

#### n\_actions: int (default: None)

Number of actions wanted to recommend users. If None, only return one action. If -1, get all actions.

#### Returns history\_id : int

The history id of the action.

#### recommendations : list of dict

Each dict contains {Action object, estimated\_reward, uncertainty}.

#### <span id="page-7-2"></span>**remove\_action**(*action\_id*)

Remove action by id.

#### Parameters action\_id : int

The id of the action to remove.

<span id="page-7-3"></span>**reward**(*history\_id*, *rewards*) Reward the previous action with reward.

#### Parameters history\_id : int

The history id of the action to reward.

#### rewards : dictionary

The dictionary {action\_id, reward}, where reward is a float.

# <span id="page-8-2"></span><span id="page-8-1"></span>**1.1.3 striatum.bandit.exp4p module**

EXP4.P: An extention to exponential-weight algorithm for exploration and exploitation. This module contains a class that implements EXP4.P, a contextual bandit algorithm with expert advice.

class striatum.bandit.exp4p.**Exp4P**(*actions*, *historystorage*, *modelstorage*, *delta=0.1*, *p\_min=None*,

*max\_rounds=10000*) Bases: striatum.bandit.bandit.BaseBandit

Exp4.P with pre-trained supervised learning algorithm.

Parameters actions : list of Action objects

List of actions to be chosen from.

#### historystorage: a HistoryStorage object

The place where we store the histories of contexts and rewards.

#### modelstorage: a ModelStorage object

The place where we store the model parameters.

#### delta: float, 0 < delta <= 1

With probability 1 - delta, LinThompSamp satisfies the theoretical regret bound.

# $p$ \_min: float,  $0 < p$ \_min <  $1/k$

The minimum probability to choose each action.

# **References**

*[\[R2\]](#page-32-2)*

#### **Attributes**

history\_storage

### **Methods**

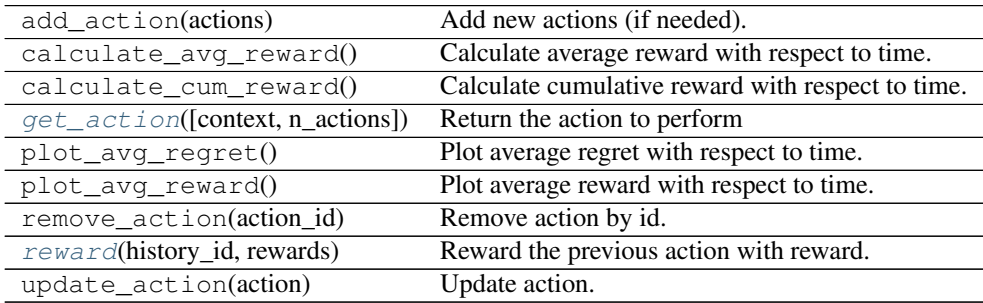

<span id="page-8-0"></span>**get\_action**(*context=None*, *n\_actions=1*) Return the action to perform

Parameters context : dictionary

Contexts {expert id: {action id: expert prediction}} of different actions.

#### <span id="page-9-2"></span>n\_actions: int

Number of actions wanted to recommend users.

#### Returns history\_id : int

The history id of the action.

action recommendation : list of dictionaries

In each dictionary, it will contains {Action object, estimated\_reward, uncertainty}.

#### <span id="page-9-0"></span>**reward**(*history\_id*, *rewards*)

Reward the previous action with reward.

#### Parameters history\_id : int

The history id of the action to reward.

rewards : dictionary

The dictionary {action id, reward}, where reward is a float.

# <span id="page-9-1"></span>**1.1.4 striatum.bandit.linthompsamp module**

Thompson Sampling with Linear Payoff In This module contains a class that implements Thompson Sampling with Linear Payoff. Thompson Sampling with linear payoff is a contexutal multi-armed bandit algorithm which assume the underlying relationship between rewards and contexts is linear. The sampling method is used to balance the exploration and exploitation. Please check the reference for more details.

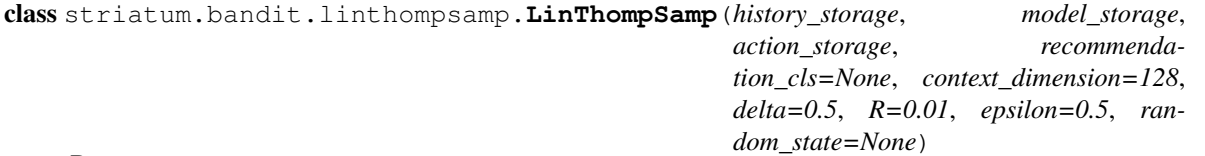

Bases: striatum.bandit.bandit.BaseBandit

Thompson sampling with linear payoff.

Parameters history\_storage : HistoryStorage object

The HistoryStorage object to store history context, actions and rewards.

#### model\_storage : ModelStorage object

The ModelStorage object to store model parameters.

action\_storage : ActionStorage object

The ActionStorage object to store actions.

#### recommendation\_cls : class (default: None)

The class used to initiate the recommendations. If None, then use default Recommendation class.

#### delta: float, 0 < delta < 1

With probability 1 - delta, LinThompSamp satisfies the theoretical regret bound.

 $R:$  float,  $R \geq 0$ 

Assume that the residual  $ri(t) - bi(t)^T \hat{\mu}$  is R-sub-gaussian. In this case, R^2 represents the variance for residuals of the linear model  $bi(t)^T$ .

#### <span id="page-10-3"></span>epsilon: float, 0 < epsilon < 1

A parameter used by the Thompson Sampling algorithm. If the total trials T is known, we can choose epsilon  $= 1/\ln(T)$ .

#### random\_state: {int, np.random.RandomState} (default: None)

If int, np.random.RandomState will used it as seed. If None, a random seed will be used.

#### **References**

*[\[R3\]](#page-32-3)*

# **Attributes**

history\_storage

# **Methods**

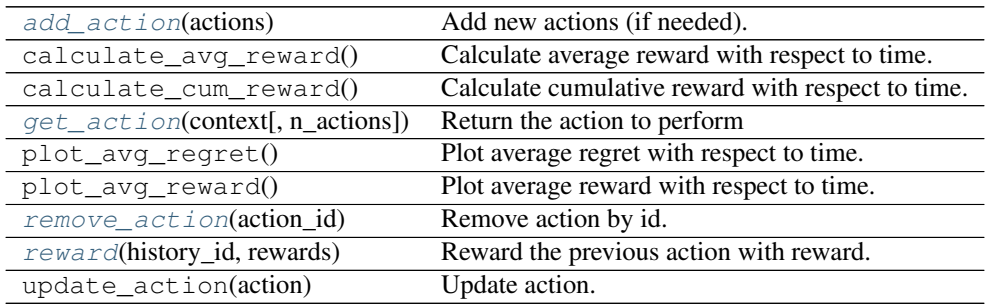

#### <span id="page-10-0"></span>**add\_action**(*actions*)

Add new actions (if needed).

#### Parameters actions : iterable

A list of Action oBjects for recommendation

#### <span id="page-10-1"></span>**get\_action**(*context*, *n\_actions=None*) Return the action to perform

#### Parameters context : dictionary

Contexts {action\_id: context} of different actions.

#### n\_actions: int (default: None)

Number of actions wanted to recommend users. If None, only return one action. If -1, get all actions.

## Returns history\_id : int

The history id of the action.

#### <span id="page-10-2"></span>recommendations : list of dict

Each dict contains {Action object, estimated\_reward, uncertainty}.

<span id="page-11-2"></span>**remove\_action**(*action\_id*) Remove action by id.

#### Parameters action\_id : int

The id of the action to remove.

<span id="page-11-0"></span>**reward**(*history\_id*, *rewards*) Reward the previous action with reward.

#### Parameters history\_id : int

The history id of the action to reward.

rewards : dictionary

The dictionary {action\_id, reward}, where reward is a float.

# <span id="page-11-1"></span>**1.1.5 striatum.bandit.linucb module**

LinUCB with Disjoint Linear Models

This module contains a class that implements LinUCB with disjoint linear model, a contextual bandit algorithm assuming the reward function is a linear function of the context.

class striatum.bandit.linucb.**LinUCB**(*history\_storage*, *model\_storage*, *action\_storage*, *recommendation\_cls=None*, *context\_dimension=128*, *alpha=0.5*)

Bases: striatum.bandit.bandit.BaseBandit

LinUCB with Disjoint Linear Models

#### Parameters history\_storage : HistoryStorage object

The HistoryStorage object to store history context, actions and rewards.

#### model\_storage : ModelStorage object

The ModelStorage object to store model parameters.

action\_storage : ActionStorage object

The ActionStorage object to store actions.

#### recommendation\_cls : class (default: None)

The class used to initiate the recommendations. If None, then use default Recommendation class.

#### context\_dimension: int

The dimension of the context.

### alpha: float

The constant determines the width of the upper confidence bound.

### **References**

*[\[R4\]](#page-32-4)*

# **Attributes**

history\_storage

### <span id="page-12-4"></span>**Methods**

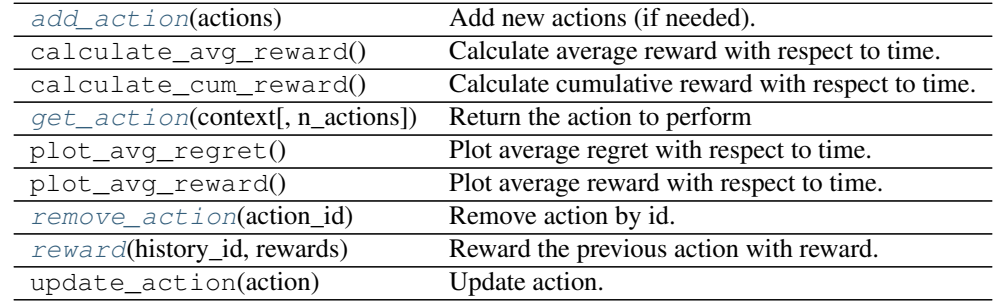

#### <span id="page-12-0"></span>**add\_action**(*actions*)

Add new actions (if needed).

#### Parameters actions : iterable

A list of Action objects for recommendation

#### <span id="page-12-1"></span>**get\_action**(*context*, *n\_actions=None*)

Return the action to perform

#### Parameters context : dict

Contexts {action\_id: context} of different actions.

#### n\_actions: int (default: None)

Number of actions wanted to recommend users. If None, only return one action. If -1, get all actions.

#### Returns history\_id : int

The history id of the action.

#### recommendations : list of dict

Each dict contains {Action object, estimated\_reward, uncertainty}.

# <span id="page-12-2"></span>**remove\_action**(*action\_id*)

Remove action by id.

#### Parameters action\_id : int

The id of the action to remove.

# <span id="page-12-3"></span>**reward**(*history\_id*, *rewards*) Reward the previous action with reward.

#### Parameters history\_id : int

The history id of the action to reward.

#### rewards : dictionary

The dictionary {action\_id, reward}, where reward is a float.

# <span id="page-13-3"></span><span id="page-13-2"></span>**1.1.6 striatum.bandit.ucb1 module**

Upper Confidence Bound 1 This module contains a class that implements UCB1 algorithm, a famous multi-armed bandit algorithm without context.

class striatum.bandit.ucb1.**UCB1**(*history\_storage*, *model\_storage*, *action\_storage*, *recommendation\_cls=None*)

Bases: striatum.bandit.bandit.BaseBandit

Upper Confidence Bound 1

Parameters history\_storage : HistoryStorage object

The HistoryStorage object to store history context, actions and rewards.

model\_storage : ModelStorage object

The ModelStorage object to store model parameters.

action\_storage : ActionStorage object

The ActionStorage object to store actions.

recommendation\_cls : class (default: None)

The class used to initiate the recommendations. If None, then use default Recommendation class.

#### **References**

*[\[R5\]](#page-32-5)*

#### **Attributes**

history\_storage

### **Methods**

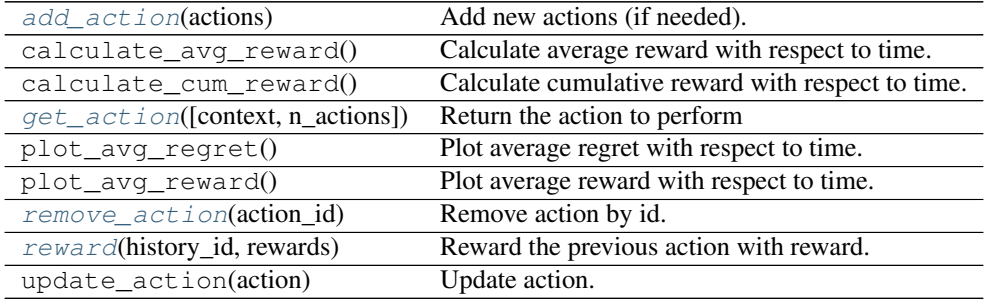

#### <span id="page-13-0"></span>**add\_action**(*actions*)

Add new actions (if needed).

Parameters actions : iterable

A list of Action objects for recommendation

<span id="page-13-1"></span>**get\_action**(*context=None*, *n\_actions=None*)

<span id="page-14-3"></span>Return the action to perform

#### Parameters context : {array-like, None}

The context of current state, None if no context available.

#### n\_actions: int (default: None)

Number of actions wanted to recommend users. If None, only return one action. If -1, get all actions.

#### Returns history\_id : int

The history id of the action.

#### recommendations : list of dict

Each dict contains {Action object, estimated\_reward, uncertainty}.

#### <span id="page-14-0"></span>**remove\_action**(*action\_id*)

Remove action by id.

#### Parameters action id : int

The id of the action to remove.

#### <span id="page-14-1"></span>**reward**(*history\_id*, *rewards*)

Reward the previous action with reward.

#### Parameters history id : int

The history id of the action to reward.

#### rewards : dictionary

The dictionary {action\_id, reward}, where reward is a float.

# <span id="page-14-2"></span>**1.1.7 Module contents**

Bandit algorithm classes

class striatum.bandit.**Exp3**(*history\_storage*, *model\_storage*, *action\_storage*, *recommendation\_cls=None*, *gamma=0.3*, *random\_state=None*) Bases: striatum.bandit.bandit.BaseBandit

Exp3 algorithm.

#### Parameters history\_storage : HistoryStorage object

The HistoryStorage object to store history context, actions and rewards.

model\_storage : ModelStorage object

The ModelStorage object to store model parameters.

#### action\_storage : ActionStorage object

The ActionStorage object to store actions.

# recommendation\_cls : class (default: None)

The class used to initiate the recommendations. If None, then use default Recommendation class.

#### gamma: float,  $0 <$  gamma  $\leq 1$

The parameter used to control the minimum chosen probability for each action.

#### <span id="page-15-3"></span>random\_state: {int, np.random.RandomState} (default: None)

If int, np.random.RandomState will used it as seed. If None, a random seed will be used.

#### **References**

*[\[R6\]](#page-32-6)*

#### **Attributes**

history\_storage

#### **Methods**

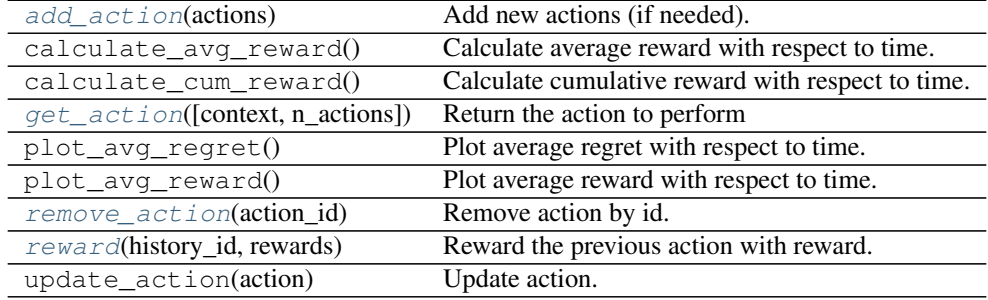

#### <span id="page-15-0"></span>**add\_action**(*actions*)

Add new actions (if needed).

Parameters actions : iterable

A list of Action objects for recommendation

#### <span id="page-15-1"></span>**get\_action**(*context=None*, *n\_actions=None*)

Return the action to perform

#### Parameters context : {array-like, None}

The context of current state, None if no context available.

#### n\_actions: int (default: None)

Number of actions wanted to recommend users. If None, only return one action. If -1, get all actions.

#### Returns history\_id : int

The history id of the action.

#### recommendations : list of dict

Each dict contains {Action object, estimated\_reward, uncertainty}.

## <span id="page-15-2"></span>**remove\_action**(*action\_id*)

Remove action by id.

Parameters action\_id : int

The id of the action to remove.

<span id="page-16-1"></span><span id="page-16-0"></span>**reward**(*history\_id*, *rewards*)

Reward the previous action with reward.

#### Parameters history\_id : int

The history id of the action to reward.

rewards : dictionary

The dictionary {action\_id, reward}, where reward is a float.

class striatum.bandit.**Exp4P**(*actions*, *historystorage*, *modelstorage*, *delta=0.1*, *p\_min=None*, *max\_rounds=10000*)

Bases: striatum.bandit.bandit.BaseBandit

Exp4.P with pre-trained supervised learning algorithm.

#### Parameters actions : list of Action objects

List of actions to be chosen from.

### historystorage: a HistoryStorage object

The place where we store the histories of contexts and rewards.

#### modelstorage: a ModelStorage object

The place where we store the model parameters.

# delta: float, 0 < delta <= 1

With probability 1 - delta, LinThompSamp satisfies the theoretical regret bound.

## $p$ \_min: float,  $0 < p$ \_min <  $1/k$

The minimum probability to choose each action.

#### **References**

*[\[R7\]](#page-32-7)*

# **Attributes**

history\_storage

#### **Methods**

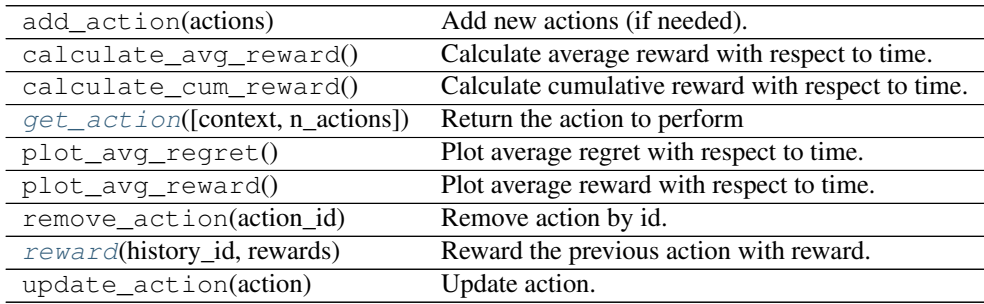

#### <span id="page-17-2"></span><span id="page-17-0"></span>**get\_action**(*context=None*, *n\_actions=1*) Return the action to perform

#### Parameters context : dictionary

Contexts {expert\_id: {action\_id: expert\_prediction}} of different actions.

#### n\_actions: int

Number of actions wanted to recommend users.

#### Returns history\_id : int

The history id of the action.

#### action\_recommendation : list of dictionaries

In each dictionary, it will contains {Action object, estimated\_reward, uncertainty}.

#### <span id="page-17-1"></span>**reward**(*history\_id*, *rewards*)

Reward the previous action with reward.

#### Parameters history id : int

The history id of the action to reward.

#### rewards : dictionary

The dictionary {action\_id, reward}, where reward is a float.

class striatum.bandit.**LinThompSamp**(*history\_storage*, *model\_storage*, *action\_storage*, *recommendation\_cls=None*, *context\_dimension=128*, *delta=0.5*, *R=0.01*, *epsilon=0.5*, *random\_state=None*) Bases: striatum.bandit.bandit.BaseBandit

#### Thompson sampling with linear payoff.

#### Parameters history\_storage : HistoryStorage object

The HistoryStorage object to store history context, actions and rewards.

#### model\_storage : ModelStorage object

The ModelStorage object to store model parameters.

#### action\_storage : ActionStorage object

The ActionStorage object to store actions.

#### recommendation cls : class (default: None)

The class used to initiate the recommendations. If None, then use default Recommendation class.

#### delta: float, 0 < delta < 1

With probability 1 - delta, LinThompSamp satisfies the theoretical regret bound.

#### $R:$  float,  $R \geq 0$

Assume that the residual  $ri(t) - bi(t)^T \hat{\mu}$  is R-sub-gaussian. In this case, R^2 represents the variance for residuals of the linear model  $bi(t)^T$ .

#### epsilon: float, 0 < epsilon < 1

A parameter used by the Thompson Sampling algorithm. If the total trials T is known, we can choose epsilon  $= 1/\ln(T)$ .

#### random\_state: {int, np.random.RandomState} (default: None)

If int, np.random.RandomState will used it as seed. If None, a random seed will be used.

# <span id="page-18-4"></span>**References**

*[\[R8\]](#page-32-8)*

# **Attributes**

history\_storage

# **Methods**

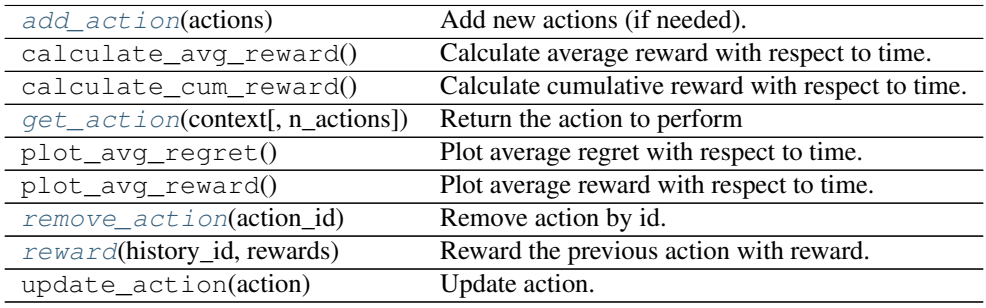

#### <span id="page-18-0"></span>**add\_action**(*actions*)

Add new actions (if needed).

#### Parameters actions : iterable

A list of Action oBjects for recommendation

# <span id="page-18-1"></span>**get\_action**(*context*, *n\_actions=None*)

Return the action to perform

#### Parameters context : dictionary

Contexts {action\_id: context} of different actions.

#### n\_actions: int (default: None)

Number of actions wanted to recommend users. If None, only return one action. If -1, get all actions.

# Returns history\_id : int

The history id of the action.

#### recommendations : list of dict

Each dict contains {Action object, estimated\_reward, uncertainty}.

#### <span id="page-18-3"></span><span id="page-18-2"></span>**remove\_action**(*action\_id*)

Remove action by id.

#### Parameters action\_id : int

The id of the action to remove.

<span id="page-19-0"></span>**reward**(*history\_id*, *rewards*) Reward the previous action with reward.

#### Parameters history\_id : int

The history id of the action to reward.

#### rewards : dictionary

The dictionary {action\_id, reward}, where reward is a float.

class striatum.bandit.**LinUCB**(*history\_storage*, *model\_storage*, *action\_storage*, *recommendation\_cls=None*, *context\_dimension=128*, *alpha=0.5*) Bases: striatum.bandit.bandit.BaseBandit

LinUCB with Disjoint Linear Models

Parameters history\_storage : HistoryStorage object

The HistoryStorage object to store history context, actions and rewards.

model\_storage : ModelStorage object

The ModelStorage object to store model parameters.

action\_storage : ActionStorage object

The ActionStorage object to store actions.

recommendation\_cls : class (default: None)

The class used to initiate the recommendations. If None, then use default Recommendation class.

#### context\_dimension: int

The dimension of the context.

#### alpha: float

The constant determines the width of the upper confidence bound.

#### **References**

*[\[R9\]](#page-32-9)*

# **Attributes**

history\_storage

#### **Methods**

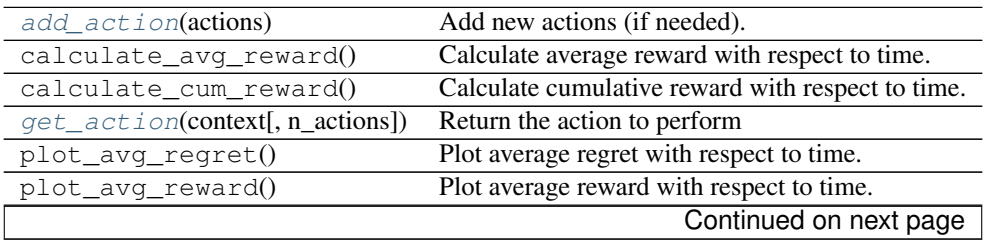

<span id="page-20-4"></span>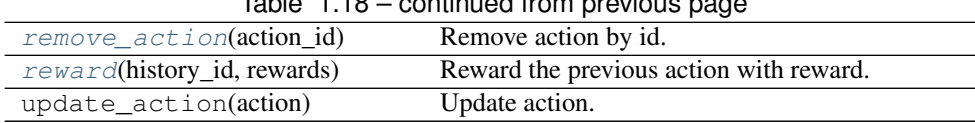

# $T<sub>0</sub>$ ble 1.18 – continued from provid

# <span id="page-20-0"></span>**add\_action**(*actions*)

Add new actions (if needed).

### Parameters actions : iterable

A list of Action objects for recommendation

# <span id="page-20-1"></span>**get\_action**(*context*, *n\_actions=None*)

Return the action to perform

#### Parameters context : dict

Contexts {action\_id: context} of different actions.

#### n\_actions: int (default: None)

Number of actions wanted to recommend users. If None, only return one action. If -1, get all actions.

#### Returns history\_id : int

The history id of the action.

#### recommendations : list of dict

Each dict contains {Action object, estimated\_reward, uncertainty}.

#### <span id="page-20-2"></span>**remove\_action**(*action\_id*)

Remove action by id.

#### Parameters action\_id : int

The id of the action to remove.

<span id="page-20-3"></span>**reward**(*history\_id*, *rewards*) Reward the previous action with reward.

# Parameters history\_id : int

The history id of the action to reward.

#### rewards : dictionary

The dictionary {action\_id, reward}, where reward is a float.

class striatum.bandit.**UCB1**(*history\_storage*, *model\_storage*, *action\_storage*, *recommendation\_cls=None*)

Bases: striatum.bandit.bandit.BaseBandit

Upper Confidence Bound 1

#### Parameters history\_storage : HistoryStorage object

The HistoryStorage object to store history context, actions and rewards.

#### model\_storage : ModelStorage object

The ModelStorage object to store model parameters.

#### action\_storage : ActionStorage object

The ActionStorage object to store actions.

<span id="page-21-3"></span>recommendation\_cls : class (default: None)

The class used to initiate the recommendations. If None, then use default Recommendation class.

#### **References**

*[\[R10\]](#page-32-10)*

### **Attributes**

history\_storage

#### **Methods**

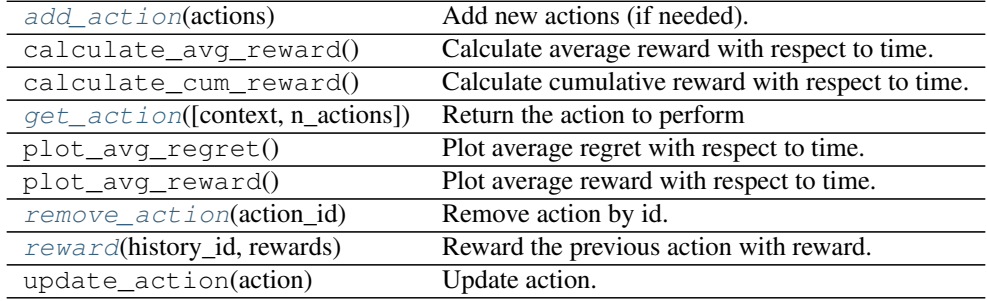

#### <span id="page-21-0"></span>**add\_action**(*actions*)

Add new actions (if needed).

Parameters actions : iterable

A list of Action objects for recommendation

#### <span id="page-21-1"></span>**get\_action**(*context=None*, *n\_actions=None*)

Return the action to perform

#### Parameters context : {array-like, None}

The context of current state, None if no context available.

#### n\_actions: int (default: None)

Number of actions wanted to recommend users. If None, only return one action. If -1, get all actions.

#### Returns history\_id : int

The history id of the action.

#### recommendations : list of dict

Each dict contains {Action object, estimated\_reward, uncertainty}.

## <span id="page-21-2"></span>**remove\_action**(*action\_id*)

Remove action by id.

Parameters action\_id : int

The id of the action to remove.

<span id="page-22-8"></span><span id="page-22-1"></span>**reward**(*history\_id*, *rewards*) Reward the previous action with reward.

#### Parameters history\_id : int

The history id of the action to reward.

rewards : dictionary

The dictionary {action\_id, reward}, where reward is a float.

# <span id="page-22-0"></span>**1.2 striatum.storage package**

# **1.2.1 Submodules**

# <span id="page-22-7"></span>**1.2.2 striatum.storage.model module**

Model storage

class striatum.storage.model.**MemoryModelStorage** Bases: [striatum.storage.model.ModelStorage](#page-22-2)

Store the model in memory.

# **Methods**

 $qet$  model $()$ [save\\_model](#page-22-4)(model)

<span id="page-22-4"></span><span id="page-22-3"></span>**get\_model**()

**save\_model**(*model*)

<span id="page-22-2"></span>class striatum.storage.model.**ModelStorage** Bases: object

The object to store the model.

# **Methods**

[get\\_model](#page-22-5)() Get model [save\\_model](#page-22-6)() Save model

<span id="page-22-5"></span>**get\_model**() Get model

<span id="page-22-6"></span>**save\_model**() Save model

# <span id="page-23-5"></span><span id="page-23-4"></span>**1.2.3 striatum.storage.history module**

History storage

class striatum.storage.history.**History**(*history\_id*, *context*, *recommendations*, *created\_at*, *re-*

*warded\_at=None*)

Bases: object

action/reward history entry.

Parameters history\_id : int

context : {dict of list of float, None}

recommendations : {Recommendation, list of Recommendation}

created\_at : datetime

rewards : {float, dict of float, None}

rewarded\_at : {datetime, None}

#### **Attributes**

[rewards](#page-23-0)

### **Methods**

[update\\_reward](#page-23-1)(rewards, rewarded\_at) Update reward\_time and rewards.

#### <span id="page-23-1"></span><span id="page-23-0"></span>**rewards**

**update\_reward**(*rewards*, *rewarded\_at*) Update reward\_time and rewards.

Parameters rewards : {float, dict of float, None}

rewarded\_at : {datetime, None}

<span id="page-23-3"></span>class striatum.storage.history.**HistoryStorage**

Bases: object

The object to store the history of context, recommendations and rewards.

# **Methods**

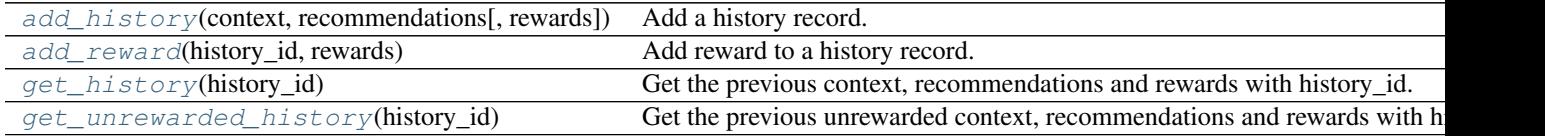

<span id="page-23-2"></span>**add\_history**(*context*, *recommendations*, *rewards=None*) Add a history record.

Parameters context : {dict of list of float, None}

recommendations : {Recommendation, list of Recommendation}

rewards : {float, dict of float, None}

<span id="page-24-6"></span><span id="page-24-0"></span>**add\_reward**(*history\_id*, *rewards*) Add reward to a history record.

Parameters history id : int

The history id of the history record to retrieve.

rewards : {float, dict of float, None}

<span id="page-24-1"></span>**get\_history**(*history\_id*) Get the previous context, recommendations and rewards with history\_id.

Parameters history\_id : int

The history id of the history record to retrieve.

Returns history: History

<span id="page-24-2"></span>**get\_unrewarded\_history**(*history\_id*) Get the previous unrewarded context, recommendations and rewards with history\_id.

Parameters history\_id : int

The history id of the history record to retrieve.

Returns history: History

class striatum.storage.history.**MemoryHistoryStorage** Bases: [striatum.storage.history.HistoryStorage](#page-23-3)

HistoryStorage that store History objects in memory.

# **Methods**

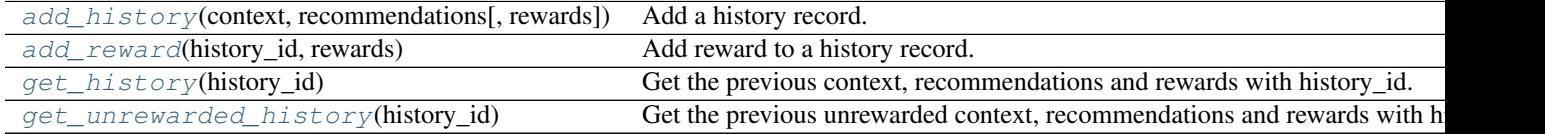

<span id="page-24-3"></span>**add\_history**(*context*, *recommendations*, *rewards=None*) Add a history record.

Parameters context : {dict of list of float, None}

recommendations : {Recommendation, list of Recommendation}

rewards : {float, dict of float, None}

<span id="page-24-4"></span>**add\_reward**(*history\_id*, *rewards*) Add reward to a history record.

Parameters history\_id : int

The history id of the history record to retrieve.

rewards : {float, dict of float, None}

<span id="page-24-5"></span>**get\_history**(*history\_id*)

Get the previous context, recommendations and rewards with history\_id.

# <span id="page-25-2"></span>Parameters history\_id : int

The history id of the history record to retrieve.

Returns history: History

# <span id="page-25-0"></span>**get\_unrewarded\_history**(*history\_id*)

Get the previous unrewarded context, recommendations and rewards with history\_id.

# Parameters history\_id : int

The history id of the history record to retrieve.

Returns history: History

# <span id="page-25-1"></span>**1.2.4 Module contents**

Storage classes

# **Gallery of Examples**

# <span id="page-26-1"></span><span id="page-26-0"></span>**2.1 General examples**

General-purpose and introductory examples from the sphinx-gallery

# **2.1.1 prerpocess MovieLens dataset**

In this script, we pre-process the MovieLens 10M Dataset to get the right format of contextual bandit algorithms. This data set is released by GroupLens at 1/2009. Please fist download the dataset from [http://grouplens.org/datasets/movielens/,](http://grouplens.org/datasets/movielens/) then unzipped the file 'ml-1m.zip' to the examples folder.

```
import pandas as pd
import numpy as np
import itertools
def movie_preprocessing(movie):
   movie_col = list(movie.columns)
   movie_tag = [doc.split('|') for doc in movie['tag']]
   tag_table = {token: idx for idx, token in enumerate(set(itertools.chain.from_iterable(movie_tag)))}
   movie_tag = pd.DataFrame(movie_tag)
   tag_table = pd.DataFrame(tag_table.items())
   tag_table.columns = ['Tag', 'Index']
    # use one-hot encoding for movie genres (here called tag)
   tag_dummy = np.zeros([len(movie), len(tag_table)])
   for i in range(len(movie)):
        for j in range(len(tag_table)):
            if tag_table['Tag'][j] in list(movie_tag.iloc[i, :]):
                tag_dummy[i, j] = 1# combine the tag_dummy one-hot encoding table to original movie files
   movie = pd.concat([movie, pd.DataFrame(tag_dummy)], 1)
   movie_col.extend(['tag' + str(i) for i in range(len(tag_table))])
   movie.columns = movie_col
   move = movie.drop('tag', 1)return movie
def feature_extraction(data):
```

```
# actions: we use top 50 movies as our actions for recommendations
   actions = data.groupby('movie_id').size().sort_values(ascending=False)[:50]
    actions = list(actions.index)
    # user_feature: tags they've watched for non-top-50 movies normalized per user
   user_feature = data[~data['movie_id'].isin(actions)]
   user_feature = user_feature.groupby('user_id').aggregate(np.sum)
   user_feature = user_feature.drop(['movie_id', 'rating', 'timestamp'], 1)
   user_feature = user_feature.div(user_feature.sum(axis=1), axis=0)
    # streaming_batch: the result for testing bandit algrorithms
   top50_data = data[data['movie_id'].isin(actions)]
    top50_data = top50_data.sort('timestamp', ascending=1)
   streaming_batch = top50_data['user_id']
    # reward_list: if rating >=3, the user will watch the movie
    top50_data['reward'] = np.where(top50_data['rating'] >= 3, 1, 0)
    reward_list = top50_data[['user_id', 'movie_id', 'reward']]
    reward_list = reward_list[reward_list['reward'] == 1]
    return streaming_batch, user_feature, actions, reward_list
def main():
   # read and preprocess the movie data
   movie = pd.read_table('movies.dat', sep='::', names=['movie_id', 'movie_name', 'tag|], engine='py
   movie = movie_preprocessing(movie)
    # read the ratings data and merge it with movie data
   rating = pd.read_table("ratings.dat", sep="::",
                          names=["user_id", "movie_id", "rating", "timestamp"], engine='python')
   data = pd.merge(rating, movie, on="movie_id")
    # extract feature from our data set
   streaming_batch, user_feature, actions, reward_list = feature_extraction(data)
   streaming_batch.to_csv("streaming_batch.csv", sep='\t', index=False)
   user_feature.to_csv("user_feature.csv", sep='\t')
   pd.DataFrame(actions, columns=['movie_id']).to_csv("actions.csv", sep='\t', index=False)
   reward_list.to_csv("reward_list.csv", sep='\t', index=False)
   action context = movie[movie['movie id'].isin(actions)]
   action_context.to_csv("action_context.csv", sep='\t', index = False)
if __name__ == '__main__':
    main()
```
#### Total running time of the script: ( 0 minutes 0.000 seconds)

Download Python source code: movielens\_preprocess.py Download Jupyter notebook: movielens\_preprocess.ipynb [Generated by Sphinx-Gallery](http://sphinx-gallery.readthedocs.io)

# **2.1.2 Contextual bandit on MovieLens**

The script uses real-world data to conduct contextual bandit experiments. Here we use MovieLens 10M Dataset, which is released by GroupLens at 1/2009. Please fist pre-process datasets (use "movielens preprocess.py"), and then you can run this example.

```
import pandas as pd
import numpy as np
import matplotlib.pyplot as plt
from striatum.storage import history
from striatum.storage import model
from striatum.bandit import ucb1
from striatum.bandit import linucb
from striatum.bandit import linthompsamp
from striatum.bandit import exp4p
from striatum.bandit import exp3
from striatum.bandit.bandit import Action
from sklearn.naive_bayes import MultinomialNB
from sklearn.linear_model import LogisticRegression
from sklearn.multiclass import OneVsRestClassifier
def get_data():
    streaming_batch = pd.read_csv('streaming_batch.csv', sep='\t', names=['user_id'], engine='c')
   user_feature = pd.read_csv('user_feature.csv', sep='\t', header=0, index_col=0, engine='c')
   actions_id = list(pd.read_csv('actions.csv', sep='\t', header=0, engine='c')['movie_id'])
   reward_list = pd.read_csv('reward_list.csv', sep='\t', header=0, engine='c')
   action_context = pd.read_csv('action_context.csv', sep='\t', header=0, engine='c')
   actions = []for key in actions_id:
       action = Action(key)actions.append(action)
   return streaming_batch, user_feature, actions, reward_list, action_context
def train_expert(action_context):
   logreg = OneVsRestClassifier(LogisticRegression())
   mnb = OneVsRestClassifier (MultinomialNB(), )
   logreg.fit(action_context.iloc[:, 2:], action_context.iloc[:, 1])
   mnb.fit(action_context.iloc[:, 2:], action_context.iloc[:, 1])
   return [logreg, mnb]
def get_advice(context, actions_id, experts):
   advice = \{\}for time in context.keys():
        advice[time] = \{\}for i in range(len(experts)):
            prob = experts[i].predict_proba(context[time])[0]
            advice[time][i] = \{\}for j in range(len(prob)):
                advice[time][i][actions_id[j]] = prob[j]
   return advice
def policy_generation(bandit, actions):
   historystorage = history.MemoryHistoryStorage()
   modelstorage = model.MemoryModelStorage()
   if bandit == 'Exp4P':
       policy = exp4p. Exp4P(actions, historystorage, modelstorage, delta=0.5, pmin=Non\phi)
    elif bandit == 'LinUCB':
```

```
policy = linucb.LinUCB(actions, historystorage, modelstorage, 0.3, 20)
   elif bandit == 'LinThompSamp':
        policy = linthompsamp.LinThompSamp(actions, historystorage, modelstorage,
                                           d=20, delta=0.61, r=0.01, epsilon=0.71)
   elif bandit == 'UCB1':
       policy = ucb1.UCB1(actions, historystorage, modelstorage)
   elif bandit == 'Exp3':
       policy = exp3.Exp3(actions, historystorage, modelstorage, gamma=0.2)
   elif bandit == 'random':
       policy = 0
   return policy
def policy_evaluation(policy, bandit, streaming_batch, user_feature, reward_list, actions, action_con
    times = len(streaming_batch)
    seq\_error = np \cdot zeros(shape=(times, 1))actions_id = [actions[i].action_id for i in range(len(actions))]
   if bandit in ['LinUCB', 'LinThompSamp', 'UCB1', 'Exp3']:
        for t in range(times):
            feature = np.array(user_features_user_features.index == streamingbatch.io(c", 0]])[0]full</u>context = {}
            for action_id in actions_id:
                full_context[action_id] = feature
            history_id, action = policy.get_action(full_context, 1)
            watched_list = reward_list[reward_list['user_id'] == streaming_batch.iloc[t, 0]]
            if action[0]['action'].action_id not in list(watched_list['movie_id']):
                policy.reward(history_id, {action[0]['action'].action_id: 0.0})
                if t = 0:
                    seq_error[t] = 1.0else:
                    seq\_error[t] = seq\_error[t - 1] + 1.0else:
                policy.reward(history_id, {action[0]['action'].action_id: 1.0})
                if + > 0:seq\_error[t] = seq\_error[t - 1]elif bandit == 'Exp4P':
        for t in range(times):
            feature = user_feature[user_feature.index == streaming_batch.iloc[t, 0]]
            experts = train_expert(action_context)
            advice = \{\}for i in range(len(experts)):
                prob = experts[i].predict_proba(feature)[0]
                advice[i] = \{\}for j in range(len(prob)):
                    advice[i][actions_id[i]] = prob[i]history_id, action = policy.get_action(advice)
            watched_list = reward_list[reward_list['user_id'] == streaming_batch.iloc[t, 0]]
            if action[0]['action'].action_id not in list(watched_list['movie_id']):
                policy.reward(history_id, {action[0]['action'].action_id: 0.0})
```

```
if t = 0:
                   seq\_error[t] = 1.0else:
                    seq\_error[t] = seq\_error[t - 1] + 1.0else:
                policy.reward(history_id, {action[0]['action'].action_id: 1.0})
                if t > 0:
                    seq_error[t] = seq_error[t - 1]elif bandit == 'random':
        for t in range(times):
            action = actions_id(np.random.randn(), len(actions)-1)]
            watched_list = reward_list[reward_list['user_id'] == streaming_batch.iloc[t, 0]]
            if action not in list(watched_list['movie_id']):
                if t == 0:
                    seq\_error[t] = 1.0else:
                    seq_error[t] = seq_error[t - 1] + 1.0else:
                if t > 0:
                   seq\_error[t] = seq\_error[t - 1]return seq_error
def regret_calculation(seq_error):
   t = len(seq_error)
    regret = [x / y for x, y in zip(seq_error, range(1, t + 1))]
   return regret
def main():
   streaming_batch, user_feature, actions, reward_list, action_context = get_data()
   streaming_batch_small = streaming_batch.iloc[0:10000]
    # conduct regret analyses
   experiment_bandit = ['LinUCB', 'LinThompSamp', 'Exp4P', 'UCB1', 'Exp3', 'random']
   regret = \{\}col = ['b', 'g', 'r', 'c', 'm', 'y', 'k', 'w']i = 0for bandit in experiment_bandit:
        policy = policy_generation(bandit, actions)
        seq_error = policy_evaluation(policy, bandit, streaming_batch_small, user_feature, reward_list
                                      actions, action_context)
       regret[bandit] = regret_calculation(seq_error)
       plt.plot(range(len(streaming_batch_small)), regret[bandit], c=col[i], ls='-', label=bandit)
       plt.xlabel('time')
       plt.ylabel('regret')
       plt.legend(bbox_to_anchor=(1.05, 1), loc=2, borderaxespad=0.)
       axes = plt.qca()axes.set_ylim([0, 1])
       plt.title("Regret Bound with respect to T")
        i + = 1plt.show()
```

```
if __name__ == ' __main__':
    main()
```
# Total running time of the script: ( 0 minutes 0.000 seconds)

Download Python source code: movielens\_bandit.py

Download Jupyter notebook: movielens\_bandit.ipynb

# [Generated by Sphinx-Gallery](http://sphinx-gallery.readthedocs.io)

Download all examples in Python source code: auto\_examples\_python.zip Download all examples in Jupyter notebooks: auto\_examples\_jupyter.zip [Generated by Sphinx-Gallery](http://sphinx-gallery.readthedocs.io)

- genindex
- modindex
- search

#### Bibliography

- <span id="page-32-1"></span><span id="page-32-0"></span>[R1] Peter Auer, Nicolo Cesa-Bianchi, et al. "The non-stochastic multi-armed bandit problem ." SIAM Journal of Computing. 2002.
- <span id="page-32-2"></span>[R2] Beygelzimer, Alina, et al. "Contextual bandit algorithms with supervised learning guarantees." International Conference on Artificial Intelligence and Statistics (AISTATS). 2011u.
- <span id="page-32-3"></span>[R3] Shipra Agrawal, and Navin Goyal. "Thompson Sampling for Contextual Bandits with Linear Payoffs." Advances in Neural Information Processing Systems 24. 2011.
- <span id="page-32-4"></span>[R4] Lihong Li, et al. "A Contextual-Bandit Approach to Personalized News Article Recommendation." In Proceedings of the 19th International Conference on World Wide Web (WWW), 2010.
- <span id="page-32-5"></span>[R5] Peter Auer, et al. "Finite-time Analysis of the Multiarmed Bandit Problem." Machine Learning, 47. 2002.
- <span id="page-32-6"></span>[R6] Peter Auer, Nicolo Cesa-Bianchi, et al. "The non-stochastic multi-armed bandit problem ." SIAM Journal of Computing. 2002.
- <span id="page-32-7"></span>[R7] Beygelzimer, Alina, et al. "Contextual bandit algorithms with supervised learning guarantees." International Conference on Artificial Intelligence and Statistics (AISTATS). 2011u.
- <span id="page-32-8"></span>[R8] Shipra Agrawal, and Navin Goyal. "Thompson Sampling for Contextual Bandits with Linear Payoffs." Advances in Neural Information Processing Systems 24. 2011.
- <span id="page-32-9"></span>[R9] Lihong Li, et al. "A Contextual-Bandit Approach to Personalized News Article Recommendation." In Proceedings of the 19th International Conference on World Wide Web (WWW), 2010.
- <span id="page-32-10"></span>[R10] Peter Auer, et al. "Finite-time Analysis of the Multiarmed Bandit Problem." Machine Learning, 47. 2002.

Python Module Index

# <span id="page-34-0"></span>s

striatum.bandit, [11](#page-14-2) striatum.bandit.exp3, [3](#page-6-2) striatum.bandit.exp4p, [5](#page-8-1) striatum.bandit.linthompsamp, [6](#page-9-1) striatum.bandit.linucb, [8](#page-11-1) striatum.bandit.ucb1, [10](#page-13-2) striatum.storage, [22](#page-25-1) striatum.storage.history, [20](#page-23-4) striatum.storage.model, [19](#page-22-7)

#### Index

# A

add\_action() (striatum.bandit.Exp3 method), [12](#page-15-3) add\_action() (striatum.bandit.exp3.Exp3 method), [4](#page-7-4) add\_action() (striatum.bandit.LinThompSamp method), [15](#page-18-4) add\_action() (striatum.bandit.linthompsamp.LinThompSamp method) 7 method), [7](#page-10-3) add\_action() (striatum.bandit.LinUCB method), [17](#page-20-4) add\_action() (striatum.bandit.linucb.LinUCB method), [9](#page-12-4) add\_action() (striatum.bandit.UCB1 method), [18](#page-21-3) add\_action() (striatum.bandit.ucb1.UCB1 method), [10](#page-13-3) add\_history() (striatum.storage.history.HistoryStorage method), [20](#page-23-5) add\_history() (striatum.storage.history.MemoryHistoryStorage method), [21](#page-24-6) add\_reward() (striatum.storage.history.HistoryStorage get\_history() (striatum.storage.history.MemoryHistoryStorage get\_model() (striatum.storage.model.MemoryModelStorage get\_unrewarded\_history() (striaget\_unrewarded\_history() (stria-H

method), [21](#page-24-6) add\_reward() (striatum.storage.history.MemoryHistoryStorables method), [21](#page-24-6) History (class in striatum.storage.history), [20](#page-23-5) orage (class in striatum.storage.history), [20](#page-23-5)

# E

Exp3 (class in striatum.bandit), [11](#page-14-3) Exp3 (class in striatum.bandit.exp3), [3](#page-6-3) Exp4P (class in striatum.bandit), [13](#page-16-1) Exp4P (class in striatum.bandit.exp4p), [5](#page-8-2)

# G

get\_action() (striatum.bandit.Exp3 method), [12](#page-15-3) get\_action() (striatum.bandit.exp3.Exp3 method), [4](#page-7-4) get\_action() (striatum.bandit.Exp4P method), [14](#page-17-2) get\_action() (striatum.bandit.exp4p.Exp4P method), [5](#page-8-2) get\_action() (striatum.bandit.LinThompSamp method), [15](#page-18-4) get\_action() (striatum.bandit.linthompsamp.LinThompSamp $R$ method), [7](#page-10-3) get\_action() (striatum.bandit.LinUCB method), [17](#page-20-4) get\_action() (striatum.bandit.linucb.LinUCB method), [9](#page-12-4) get\_action() (striatum.bandit.UCB1 method), [18](#page-21-3) get\_action() (striatum.bandit.ucb1.UCB1 method), [10](#page-13-3)

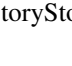

LinThompSamp (class in striatum.bandit), [14](#page-17-2) LinThompSamp (class in striatum.bandit.linthompsamp), [6](#page-9-2) LinUCB (class in striatum.bandit), [16](#page-19-0) LinUCB (class in striatum.bandit.linucb), [8](#page-11-2)

get\_history() (striatum.storage.history.HistoryStorage

(striatum.storage.model.ModelStorage

tum.storage.history.HistoryStorage method),

tum.storage.history.MemoryHistoryStorage

method), [21](#page-24-6)

method), [21](#page-24-6)

method), [19](#page-22-8)

method), [19](#page-22-8)

method), [22](#page-25-2)

[21](#page-24-6)

# M

L

MemoryHistoryStorage (class in striatum.storage.history), [21](#page-24-6) MemoryModelStorage (class in striatum.storage.model), [19](#page-22-8) ModelStorage (class in striatum.storage.model), [19](#page-22-8)

remove\_action() (striatum.bandit.Exp3 method), [12](#page-15-3) remove\_action() (striatum.bandit.exp3.Exp3 method), [4](#page-7-4) remove action() (striatum.bandit.LinThompSamp method), [15](#page-18-4) remove\_action() (striatum.bandit.linthompsamp.LinThompSamp

method), [7](#page-10-3)

remove\_action() (striatum.bandit.LinUCB method), [17](#page-20-4) remove\_action() (striatum.bandit.linucb.LinUCB method), [9](#page-12-4) remove\_action() (striatum.bandit.UCB1 method), [18](#page-21-3) remove\_action() (striatum.bandit.ucb1.UCB1 method), [11](#page-14-3) reward() (striatum.bandit.Exp3 method), [13](#page-16-1) reward() (striatum.bandit.exp3.Exp3 method), [4](#page-7-4) reward() (striatum.bandit.Exp4P method), [14](#page-17-2) reward() (striatum.bandit.exp4p.Exp4P method), [6](#page-9-2) reward() (striatum.bandit.LinThompSamp method), [15](#page-18-4) reward() (striatum.bandit.linthompsamp.LinThompSamp method), [8](#page-11-2) reward() (striatum.bandit.LinUCB method), [17](#page-20-4) reward() (striatum.bandit.linucb.LinUCB method), [9](#page-12-4) reward() (striatum.bandit.UCB1 method), [19](#page-22-8) reward() (striatum.bandit.ucb1.UCB1 method), [11](#page-14-3) rewards (striatum.storage.history.History attribute), [20](#page-23-5)

# S

save\_model() (striatum.storage.model.MemoryModelStorage method), [19](#page-22-8) save\_model() (striatum.storage.model.ModelStorage method), [19](#page-22-8) striatum.bandit (module), [11](#page-14-3) striatum.bandit.exp3 (module), [3](#page-6-3) striatum.bandit.exp4p (module), [5](#page-8-2) striatum.bandit.linthompsamp (module), [6](#page-9-2) striatum.bandit.linucb (module), [8](#page-11-2) striatum.bandit.ucb1 (module), [10](#page-13-3) striatum.storage (module), [22](#page-25-2) striatum.storage.history (module), [20](#page-23-5) striatum.storage.model (module), [19](#page-22-8)

# $\cup$

UCB1 (class in striatum.bandit), [17](#page-20-4) UCB1 (class in striatum.bandit.ucb1), [10](#page-13-3) update\_reward() (striatum.storage.history.History method), [20](#page-23-5)